# **Robotyka w domu przy użyciu Raspberry Pi Pico**

Budowanie autonomicznych robotów przy użyciu elastycznego kontrolera Raspberry Pi Pico i języka Python

**Danny Staple**

Przekład: Mariusz Rogulski i Witold Sikorski

APN Promise 2023

# **Spis treści**

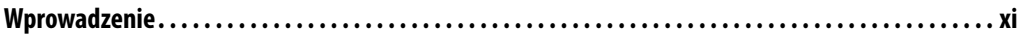

## **Część 1: Podstawy – Wprowadzenie do robotyki z Raspberry Pi Pico**

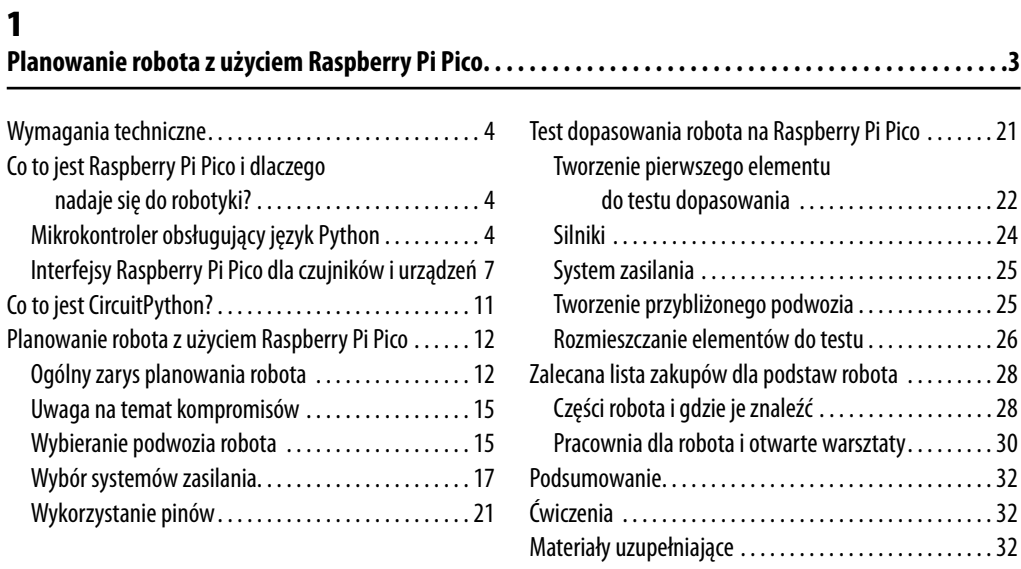

## 2

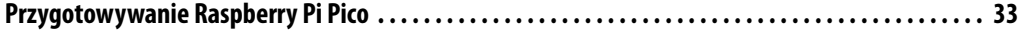

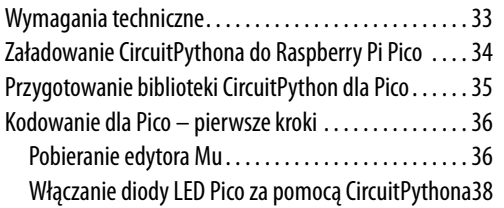

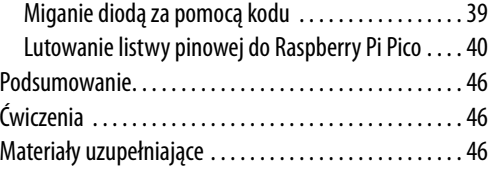

# 3

#### **Projektowanie podwozia robota w programie FreeCAD . . . . . . . . . . . . . . . . . . . . . . . . . . . . . . . . . . . . . 47**

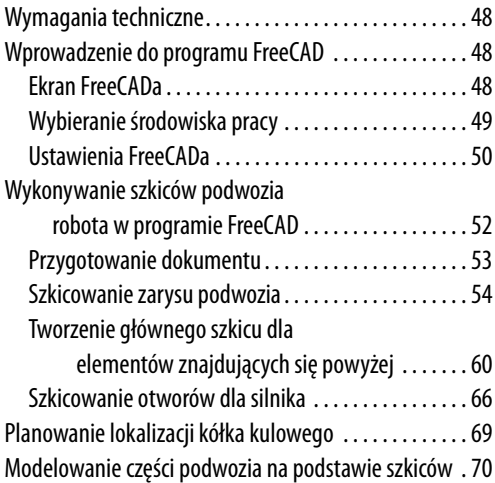

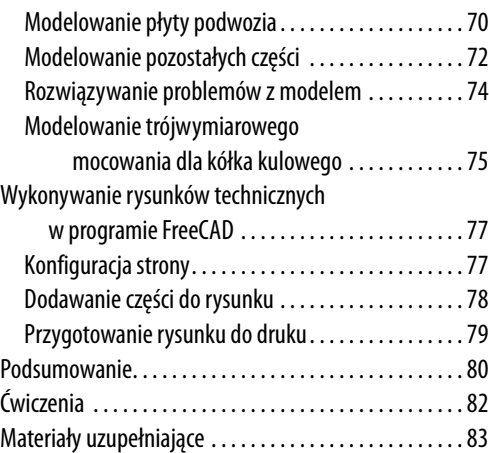

## 4

### **Budowanie robota na bazie Pico . . . . . . . . . . . . . . . . . . . . . . . . . . . . . . . . . . . . . . . . . . . . . . . . . . . . . . . . . 85**

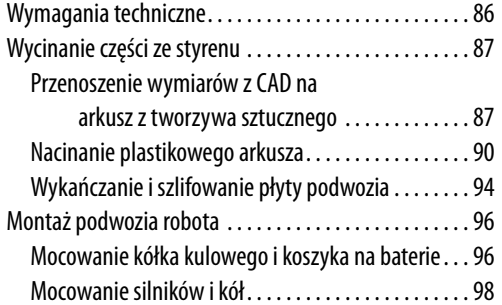

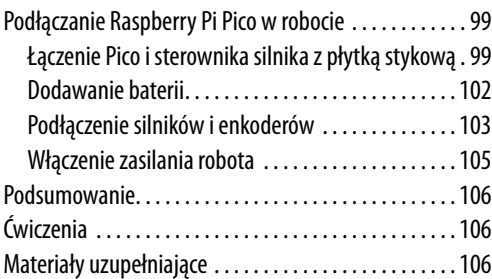

## 5

**Sterowanie silnikami za pomocą Raspberry Pi Pico . . . . . . . . . . . . . . . . . . . . . . . . . . . . . . . . . . . . . . . . 109**

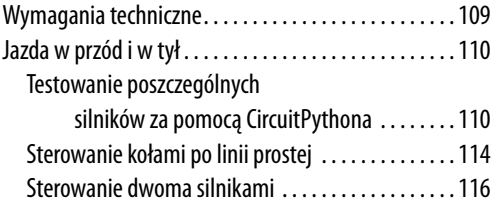

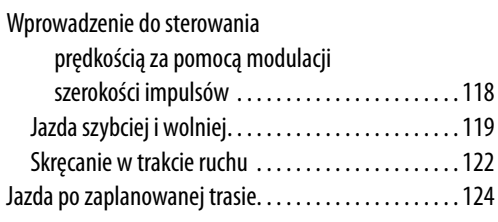

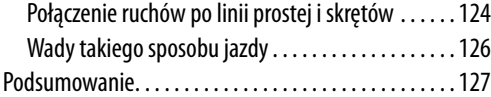

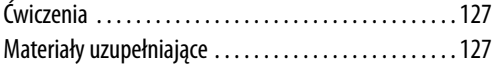

## **Część 2: Łączenie Raspberry Pi Pico z prostymi czujnikami i wyjściami**

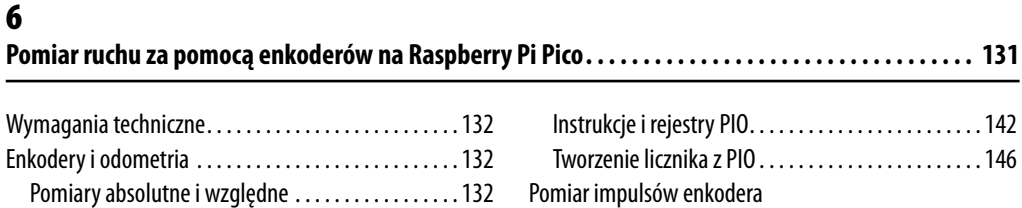

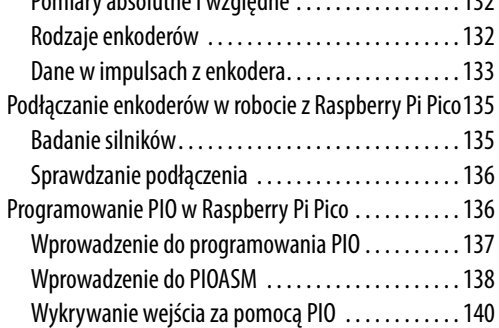

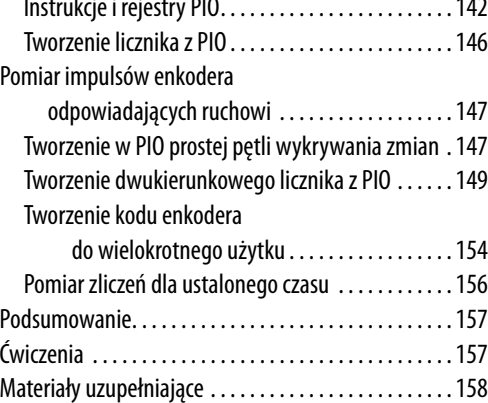

## 7

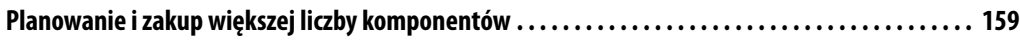

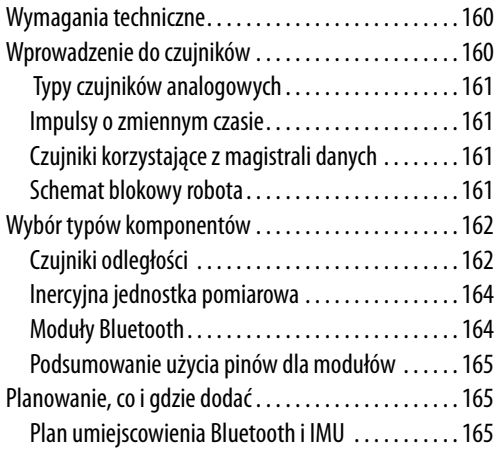

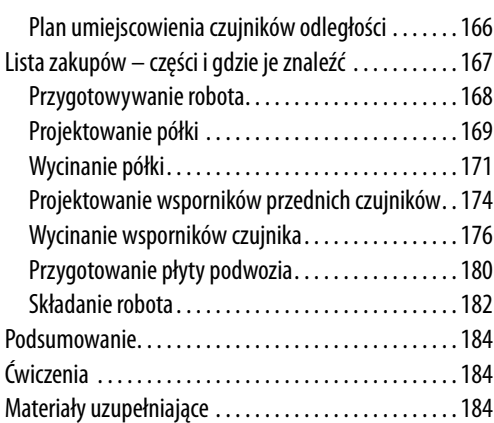

#### 8 **Mierzenie odległości w celu wykrywania obiektów za pomocą Pico . . . . . . . . . . . . . . . . . . . . . . . . . . 187**

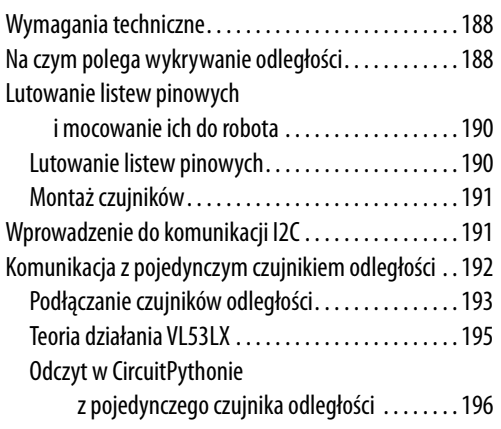

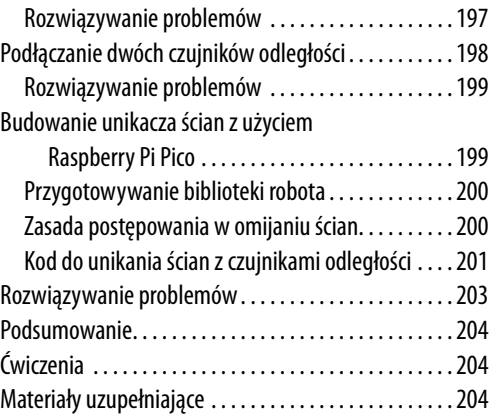

## 9

#### **Zdalne sterowanie robotem Raspberry Pi Pico z użyciem Bluetooth LE . . . . . . . . . . . . . . . . . . . . . . . 207**

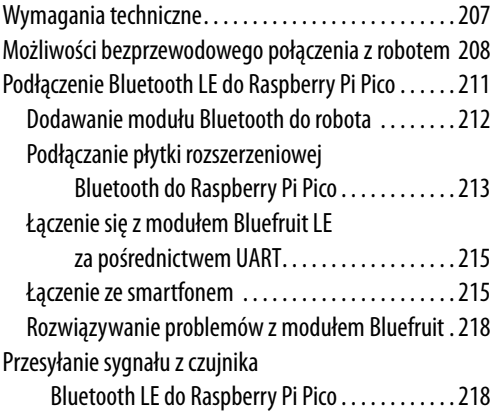

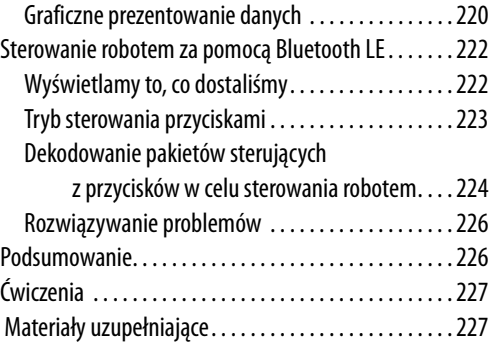

## **Część 3: Dodawanie kolejnych zachowań robotycznych do Raspberry Pi Pico**

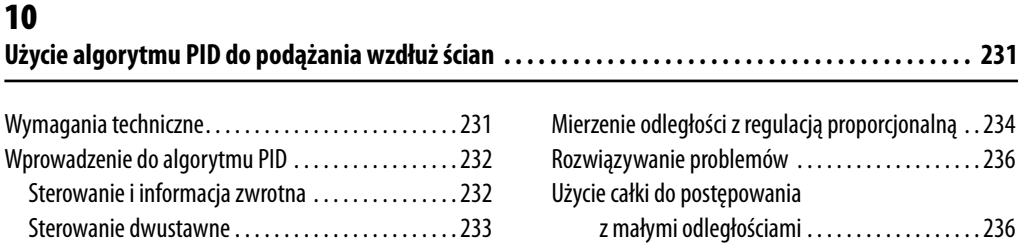

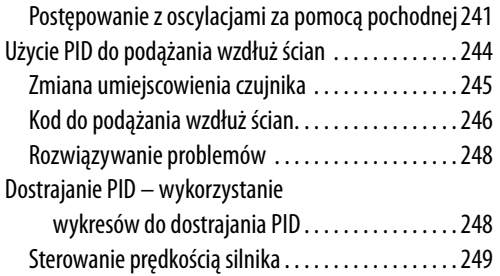

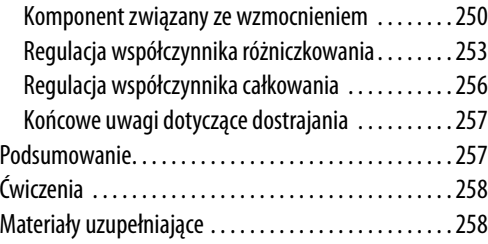

## 11

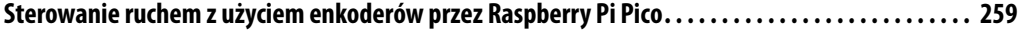

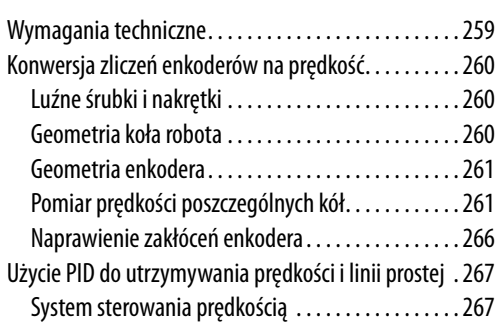

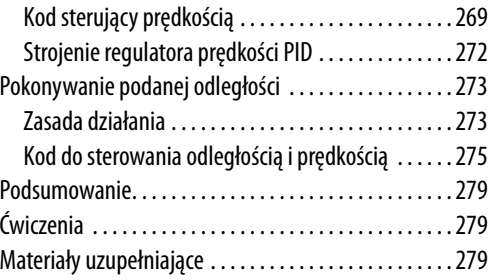

## 12

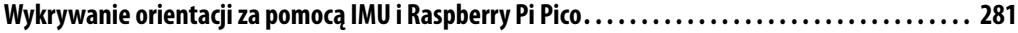

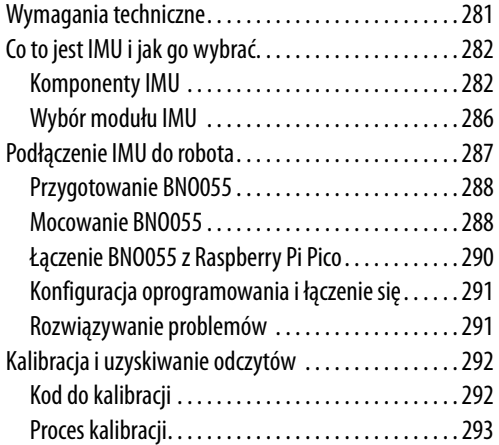

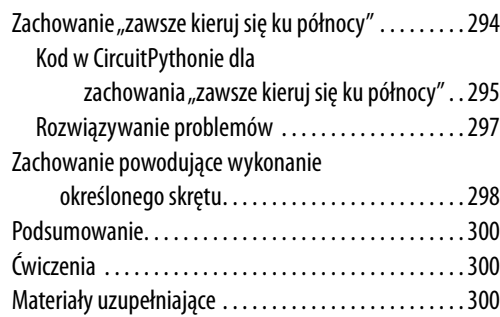

#### 13 **Określanie położenia za pomocą metody Monte Carlo . . . . . . . . . . . . . . . . . . . . . . . . . . . . . . . . . . . . . 301**

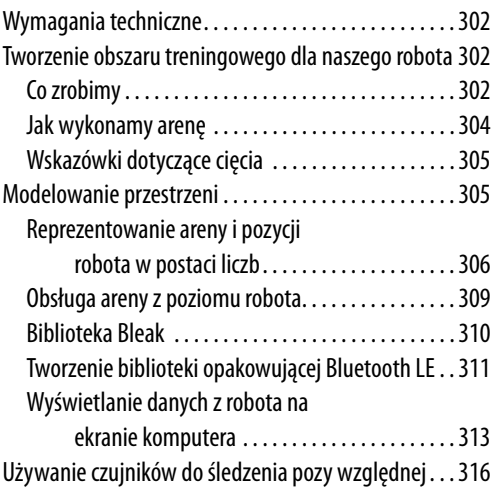

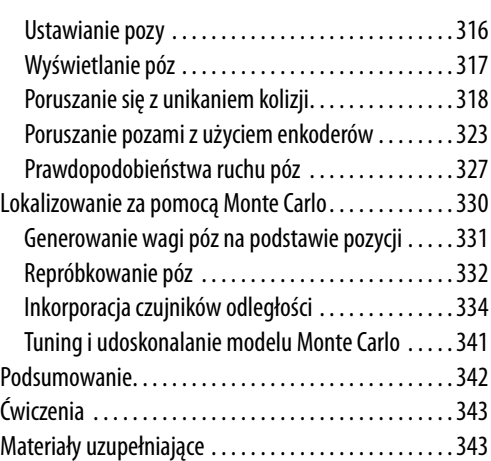

## 14

## **Kontynuujemy podróż – kolejny robot . . . . . . . . . . . . . . . . . . . . . . . . . . . . . . . . . . . . . . . . . . . . . . . . . . . 345**

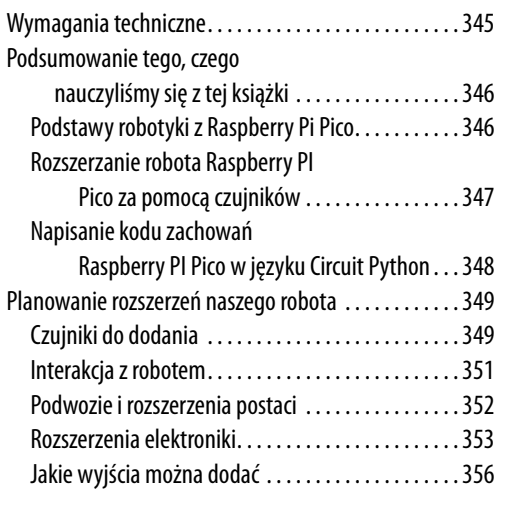

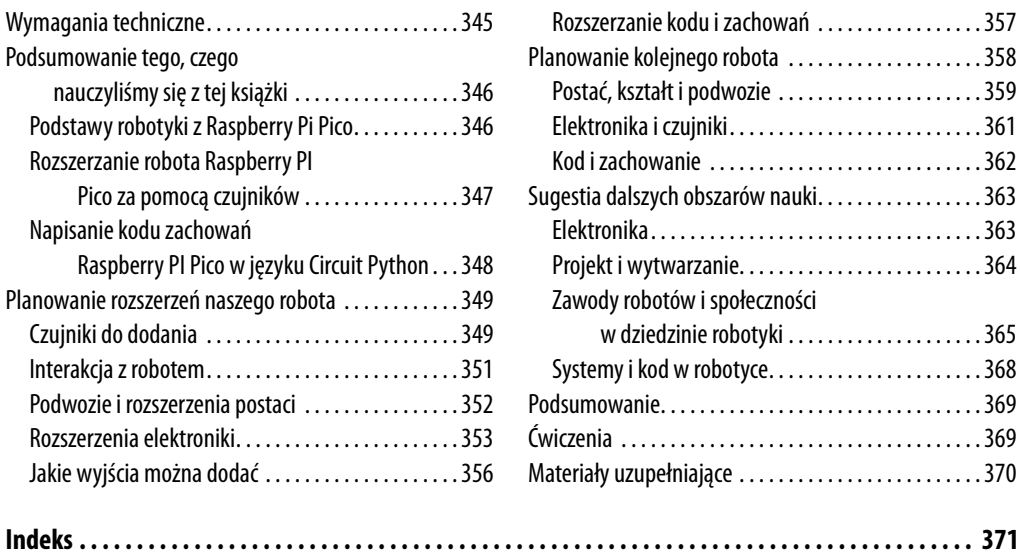